## **Recording in Progress**

This class is being recorded Please turn off your video and/or video if you do not wish to be recorded

#### **CMSC436: Programming Handheld Systems**

# **Alarms**

**Today's Topics** 

Alarms AlarmManager APIs Alarm Types Example Application

### **Alarms**

Mechanism for sending Intents at some point in the future

Allows one application to make code execute, even when that application is no longer running

### **Alarms**

Once registered, Alarms remain active even if the device is asleep

Can configure Alarms to wake a sleeping device Alarms are canceled on device shutdown/restart

#### **Alarm Examples**

MMS - Retry Scheduler Settings - Bluetooth Discoverable timeout Phone - User Info Cache

### AlarmManager

You create and manage Alarms by interacting with the AlarmManager

#### Get a reference to the AlarmManager by calling the Context class'

getSystemService(Context.ALARM\_SERVICE)

## **Creating Alarms**

// One-shot Alarm with inexact timing. If there is already an alarm // scheduled for the same IntentSender, that previous alarm will first // be canceled

open fun set(type: Int, triggerAtMillis: Long, operation: PendingIntent!): Unit

### **Creating Alarms**

// One-shot Alarm with exact timing

open fun setExact(type: Int, triggerAtMillis: Long, operation: PendingIntent!): Unit

### **Creating Alarms**

// Repeating alarm with inexact timing

open fun setRepeating(type: Int, triggerAtMillis: Long, intervalMillis: Long, operation: PendingIntent!): Unit

## **Alarm Types**

#### Two degrees of configurability

- How to interpret time
- What to do if the device is sleeping when the Alarm fires

### **Interpreting Time**

Realtime - relative to system clock Elapsed - relative to time since last boot up

## **Sleeping Devices**

When Alarm fires and device is asleep, can either Wake up device now & deliver Intent Wait to deliver Intent until device wakes up

**Alarm Type Constants** RTC\_WAKEUP RTC ELAPSED\_REALTIME ELAPSED\_REALTIME\_WAKEUP

## PendingIntent

A description of an Intent and a target action to perform with it

Can be handed to other applications so that they can perform actions on your behalf at a later time

Key concern - proxy applications shouldn't perform operations that originating application can't

## PendingIntent

static fun getActivity(context: Context!, requestCode: Int, intent: Intent!, flags: Int): PendingIntent!

static fun getBroadcast(context: Context!, requestCode: Int, intent: Intent!, flags: Int): PendingIntent!

static fun getService(context: Context!, requestCode: Int, intent: Intent, flags: Int): PendingIntent!

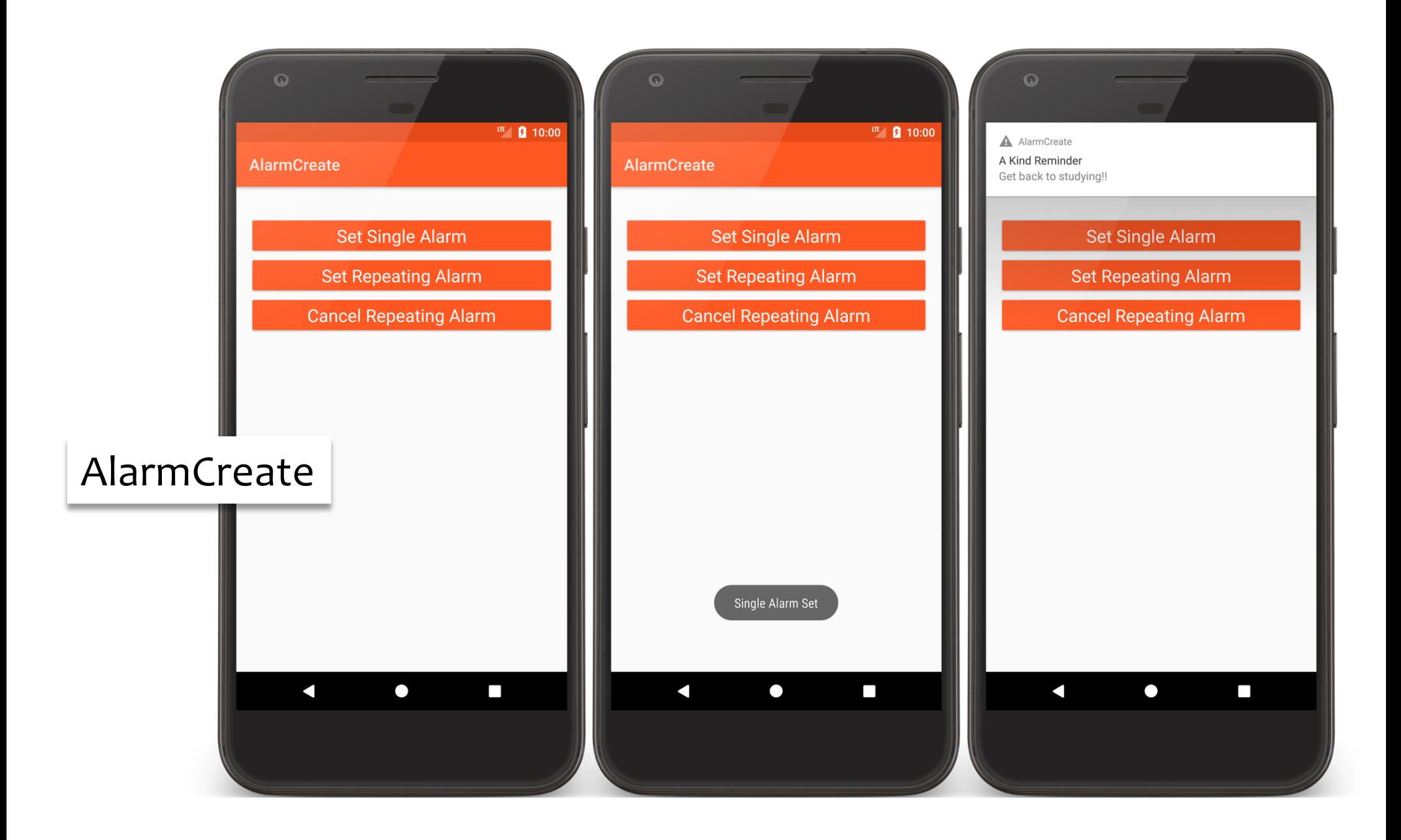

public override fun onCreate(savedInstanceState: Bundle?) { super.onCreate(savedInstanceState) setContentView(R.layout.*main*)

// Get the AlarmManager Service mAlarmManager = getSystemService(Context.*ALARM\_SERVICE*) as AlarmManager

// Create an Intent to broadcast to the AlarmNotificationReceiver val mNotificationReceiverIntent = Intent(this@AlarmCreateActivity, AlarmNotificationReceiver::class.*java*)

// Create an PendingIntent that holds theNotificationReceiverIntent mNotificationReceiverPendingIntent = PendingIntent.getBroadcast( this@AlarmCreateActivity, 0, mNotificationReceiverIntent, 0)

// Create an Intent to broadcast to the AlarmLoggerReceiver val mLoggerReceiverIntent = Intent(this@AlarmCreateActivity, AlarmLoggerReceiver::class.*java*)

// Create PendingIntent that holds the mLoggerReceiverPendingIntent mLoggerReceiverPendingIntent = PendingIntent.getBroadcast( this@AlarmCreateActivity, 0, mLoggerReceiverIntent,0) }

fun onClickCancelRepAlarmButton(v: View) {

// Cancel all alarms using mNotificationReceiverPendingIntent mAlarmManager.cancel(mNotificationReceiverPendingIntent)

// Cancel all alarms using mLoggerReceiverPendingIntent mAlarmManager.cancel(mLoggerReceiverPendingIntent)

// Show Toast message Toast.makeText(*applicationContext*, "Repeating Alarms Cancelled", Toast.*LENGTH\_LONG*).show() }

## AlarmLoggerReceiver.kt

```
class AlarmLoggerReceiver : BroadcastReceiver() {
    companion object {
        private const val TAG = "AlarmLoggerReceiver"
    }
    override fun onReceive(context: Context, intent: Intent) {
        // Log receipt of the Intent with timestamp
        Log.i(TAG, context.getString(R.string.logging_at_string) +
                DateFormat.getDateTimeInstance().format(Date()))
    }
}
```

```
fun onClickSetSingleAlarmButton(v: View) {
```
}

```
// Set single alarm
mAlarmManager.set( AlarmManager.RTC_WAKEUP, 
    System.currentTimeMillis(), mNotificationReceiverPendingIntent)
```

```
// Set single alarm to fire shortly after previous alarm
mAlarmManager.set(AlarmManager.RTC_WAKEUP,
    System.currentTimeMillis() + JITTER, mLoggerReceiverPendingIntent)
```

```
// Show Toast message
Toast.makeText(applicationContext, "Single Alarm Set",
    Toast.LENGTH_LONG).show()
```
fun onClickSetRepAlarmButton(v: View) {

}

```
// Set repeating alarm
mAlarmManager.setRepeating(AlarmManager.ELAPSED_REALTIME,
SystemClock.elapsedRealtime(),REPEAT_INTERVAL,
    mNotificationReceiverPendingIntent)
```

```
// Set repeating alarm to fire shortly after previous alarm
mAlarmManager.setRepeating(AlarmManager.ELAPSED_REALTIME,
    SystemClock.elapsedRealtime() + JITTER, REPEAT_INTERVAL,
    mLoggerReceiverPendingIntent)
```

```
// Show Toast message
Toast.makeText(applicationContext, "Repeating Alarm Set",
    Toast.LENGTH_LONG).show()
```
#### **Next Time**

Threads, Messages and Handlers

## **Example Applications**

AlarmCreate